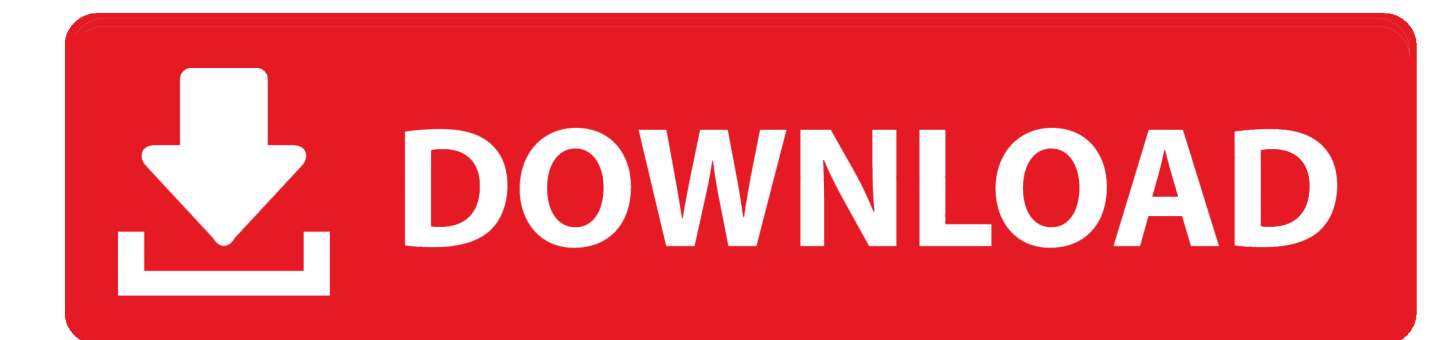

[برنامج تصوير شاشة الكمبيوتر عربي بالصوت](https://picfs.com/1ueg4f)

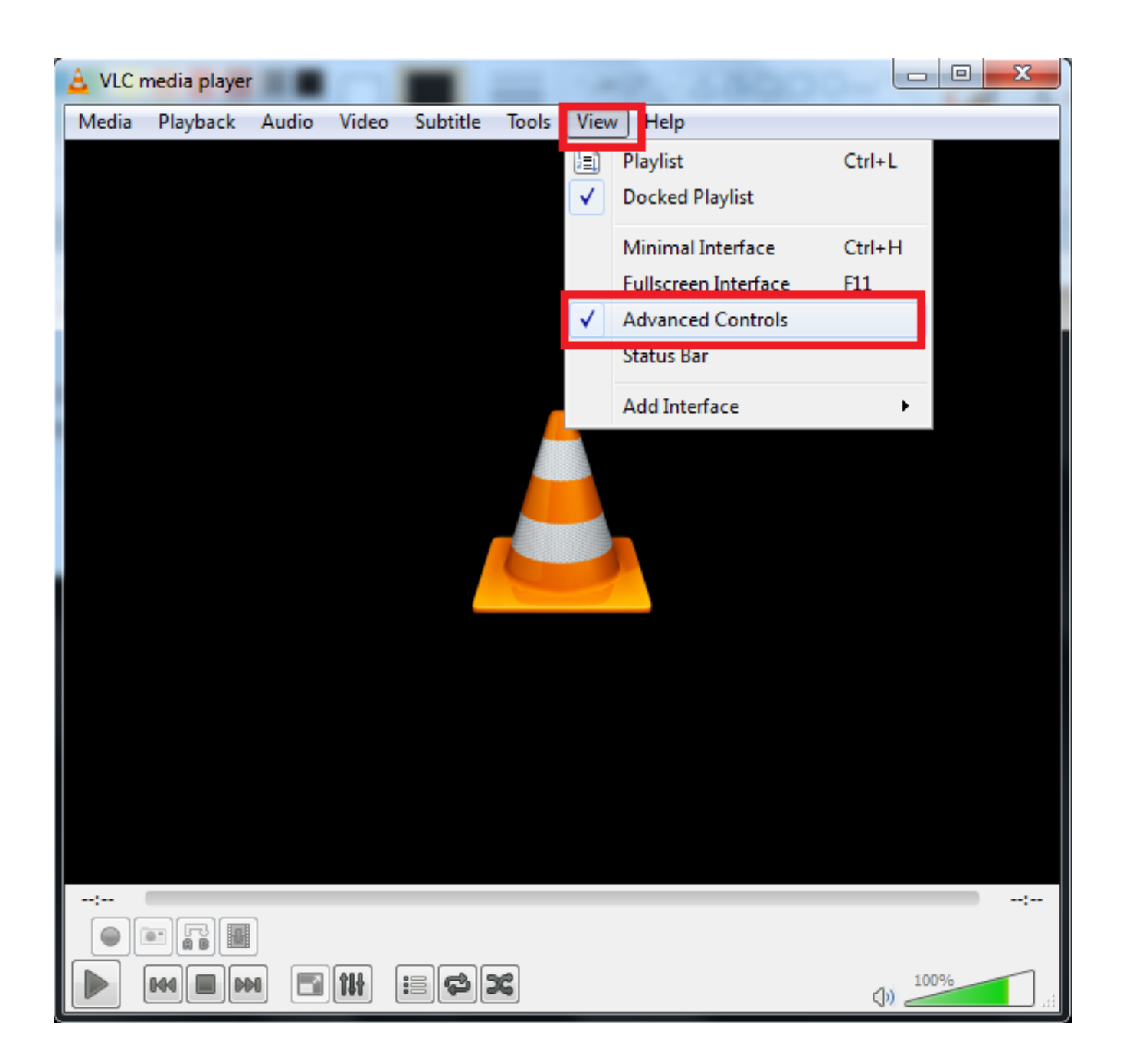

برنامج تصوير شاشة الكمبيوتر عربى بالصوت

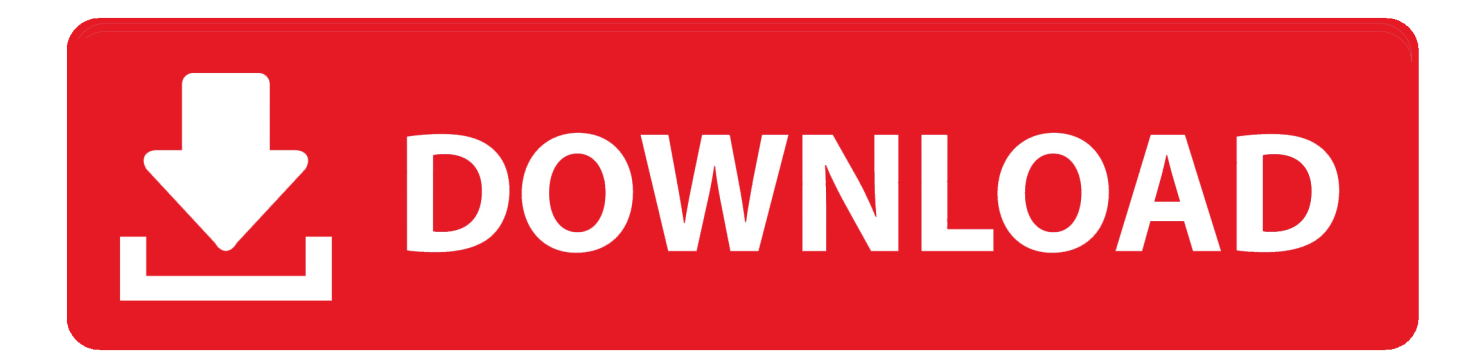

يقوم مسجل الشاشة المدمج بحفظ ملفات الفيديو بتنسيق WMV) Windows Media Video(.. حتى أنه يسمح لك بتحويل ملفات الفيديو إلى ملفات gif المتحركة.

يسمح لك محرر الفيديو المدمج برسم التعليقات التوضيحية وتطبيق تأثيرات التكبير / التصغير وقطع الأقسام غير المرغوب فيها.. 9 (20 مارس 2018) أضيفت 'لرسم (تخطي المحرر)' كخيار وجهة مخرجات جديد أضيفت 'طباعة' زر لرسم الأداة نافذة / كائن التقاط وظيفة المحسنة على Windows 10 تحسينات طفيفة أخرى وإصلاح الأخطاء الإصدار 8.. كما يتيح لك تسجيل جميع أنشطة الشاشة بما في ذلك التغييرات التي تظهر على الشاشة ، والكلام من الميكروفون ، وحركات الماوس ، والنقرات في ملفات الفيديو المضغوطة للغاية.. خيارات لتحديد وجهة الإخراج (المحرر الداخلي ، الحافظة ، الملف ، الطابعة.

## [Novex Mini Gel Manual](http://inerecloui.rf.gd/Novex_Mini_Gel_Manual.pdf)

8 (16 فبراير ، 2018) أداة رسم المحسن بإضافة: خيارات المكبر مربع النص البيضاوي 3 (مستطيل ، زوايا مستديرة وبيضاوية) لألوان Preset Highlighter لجميع كائنات التعليقات التوضيحية وأضاف خيار 'التأخير قبل الالتقاط' إلى Capture Panel.. تشمل الميزات الأخرى المسح الضوئي للصور ، مفاتيح الاختصار العالمية ، إنشاء اسم الملف التلقائي ، دعم المحررين الخارجيين ، منتقي الألوان ، مكبر الشاشة ، الشاشة المتصالبة وحاكم الشاشة.. 0 (15 يونيو ،<br>الاختصار العالمية ، إنشاء اسم الملف التلقائي ، دعم المحررين الخارجيين ، م 2018) تمت إضافة 'Auto Screen Capture '، والتي تلتقط تلقائيًا وبشكل متكرر الشاشة في فواصل زمنية محددة من قبل المستخدم إضافة خيار 'Auto- Send to Clipboard' إلى قائمة النقر بزر الماوس الأيمن في Screen Ruler. [Nds Rom Hacks Download](http://oaklandchildcare.org/sites/default/files/webform/Nds-Rom-Hacks-Download.pdf)

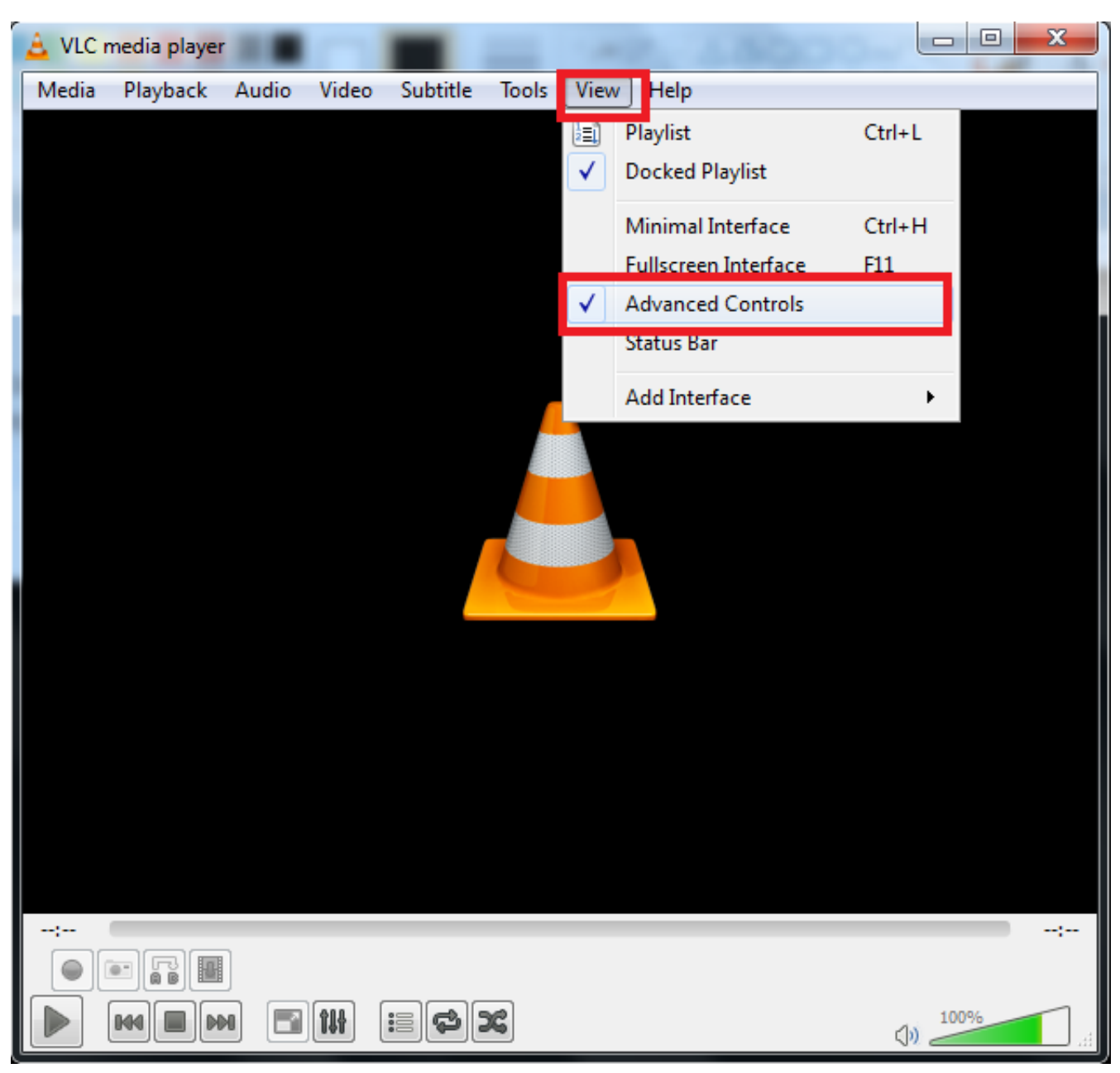

## [Finite Element Analysis Software Nastran Finite](http://temsigsstalap.blo.gg/2021/march/finite-element-analysis-software-nastran-finite.html)

## [Chicago Bulls Printable Schedule 2015-16](http://protvertai.yolasite.com/resources/Chicago-Bulls-Printable-Schedule-201516.pdf)

 يرسل هذا الخيار قياسات إلى الحافظة تلقائيًا.. برنامج تصوير شاشة الكمبيوتر عربي بالصوت رابط تحميل) رسم كائنات التعليقات التوضيحية مثل النصوص ، والخطوط المرصودة ، والإبرازات ، والعلامات المائية ، والمستطيلات والدوائر تطبيق تأثيرات مثل إسقاط الظل ، والإطار ، والحافة الممزقة ، والحافة [4.920 GrabItا](https://rosiedillon.doodlekit.com/blog/entry/13877210/grabit-4920)لباهتة إضافة صورة توضيحية تغيير الحجم ، الاقتصاص ، التدوير ، الحدة ، السطوع ، ضبط الألوان.

## [Igo8 Maps Download 2014](https://softnisucce.themedia.jp/posts/15656015)

تحسينات طفيفة أخرى وإصلاحات للأخطاء الإصدار 8.. يمكن استخدام مؤقت تأخير لالتقاط القوائم المنسدلة / المنبثقة تحسينات طفيفة أخرى وإصلاحات للأخطاء الإصدار 8.. Capture FastStone يحفظ الصور بتنسيقات BMP و JPEG و PNG و PNG و TIFF و TIFF و JOS-06-15 . 0 الميزات الجديدة لوحة التقاط صغيرة يدوية توفر وصولاً سريعاً إلى أدوات الالتقاط وخيارات الإخراج مفاتيح التشغيل السريع العمومية لتفعيل التقاط الشاشة

على الفور التقاط النوافذ والأشياء والقوائم والشاشة الكاملة والمناطق المستطيلة / الحرة والتمرير windows / web pages التقاط العديد من النوافذ والأشياء بما في ذلك القوائم متعددة المستويات تسجيل أنشطة الشاشة بما في ذلك التغييرات التي تظهر على الشاشة والكلام من الميكروفون وحركات الماوس والنقرات في ملفات فيديو مضغوطة للغاية (تنسيق Windows Media Video(.. علامات تبويب التراجع / الإعادة التي تتيح لك التقاط لقطات شاشة متعددة وتعديلها في وقت واحد دعم المحررين الخارجيين حفظ في تنسيقات BMP و GIF و JPEG و PCX و PNG و TGA و TIFF و PDF الحصول على الصور من الماسح الضوئي تحويل الصور إلى ملف PDF متعدد الصفحات صور جنبًا إلى جنب لإنتاج ملف صورة واحد إرسال الصور الملتقطة عبر البريد الإلكتروني إرسال الصور الملتقطة إلى مستندات Word و PowerPoint إرسال الصور الملتقطة إلى خادم الويب (FTP (التقاط الشاشة حسب الفواصل الزمنية المحددة من قبل المستخدم شاشة Color Picker شاشة المكبر شاشة Crosshair المساند دعم الشاشات المتعددة دعم واجهة اللمس (اضغط ، انتقاد ، قرصة) تشغيل عند بدء تشغيل Windows) اختياري) تصغير إلى علبة النظام مساحة صغيرة في الذاكرة وغيرها الكثير.. FastStone أو الملف أو المحرر إلى الصور إرسال اختيار يمكنك ..الشاشة فيديو ومسجل المواصفات كاملة لكنها ، الوزن وخفيفة قوية الشاشة التقاط أداة هو Capture الحافظة أو الطابعة أو البريد الإلكتروني أحسب المستند المستند ...<br>الحافظة أو الطابعة أو البريد الإلكتروني أو مستند PowerPoint / Word أو تحميلها إلى موقع الويب الخاص بك.. يسمح لك بسهولة التقاط والتعليق على أي شيء على الشاشة بما في ذلك النوافذ والأشياء والقوائم والشاشة الكاملة والمناطق المستطيلة / الحرة / الثابتة وكذلك صفحات / صفحات الويب التمرير.. تتضمن أدوات التعديل التعليق التوضيحي (النصوص ، الخطوط المتداولة ، النقاط البارزة) ، تغيير الحجم ، الاقتصاص ، الشحذ ، وضع العلامات المائية ، تطبيق e828bfe731 .الكثير وغيرها الحواف تأثيرات[Die Neue Gelbe Hueber Pdf Download](http://latimzote.blo.gg/2021/march/die-neue-gelbe-hueber-pdf-download.html)

e828bfe731

[Vmware player 6 vmnetcfg.exe](https://giasaybisja.substack.com/p/vmware-player-6-vmnetcfgexe)